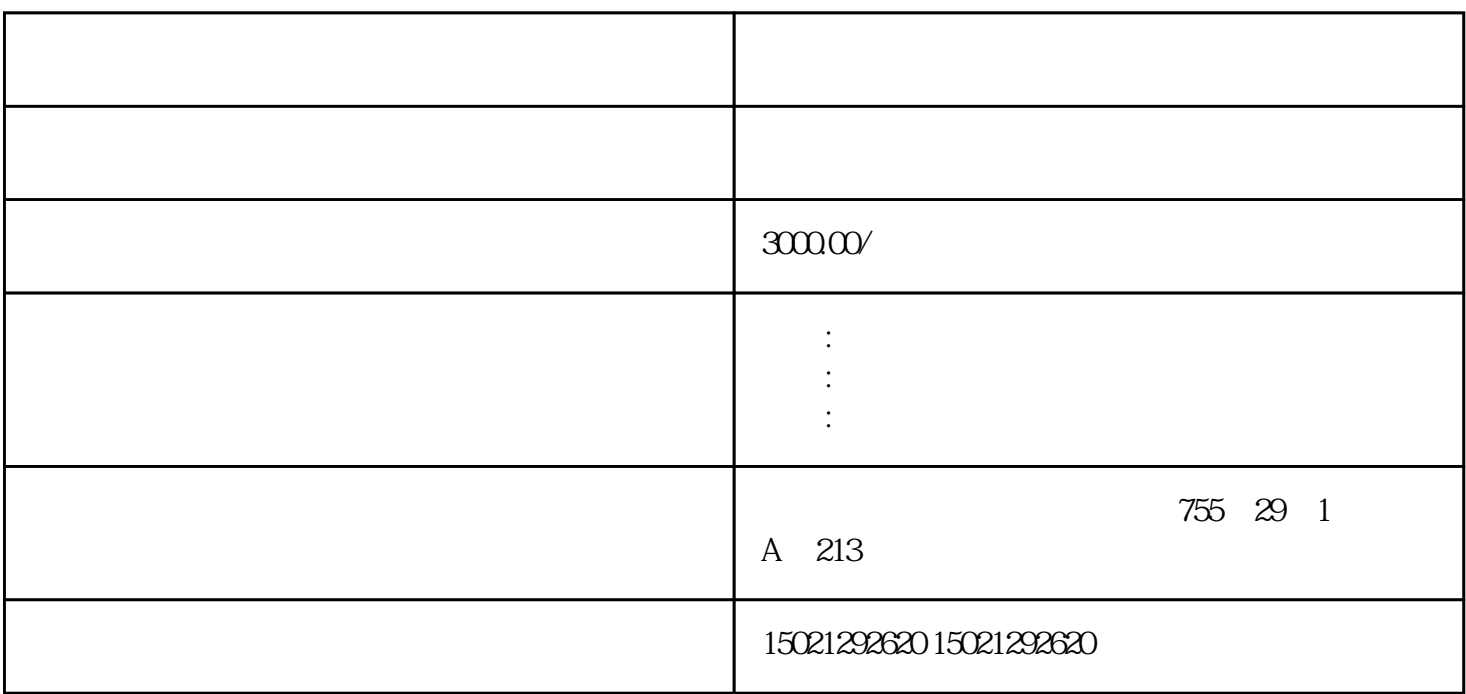

电缆代理商,西门子PLC模块代理商,上海西门子变频器供应商,江苏西门子模块代理商,金华西门子P

事件和工作站事件。通过这[些报警和事件](https://www.jcpeixun.com/knowledge/detail.aspx?id=24100)

 $PLC$ 

 $LC$ 

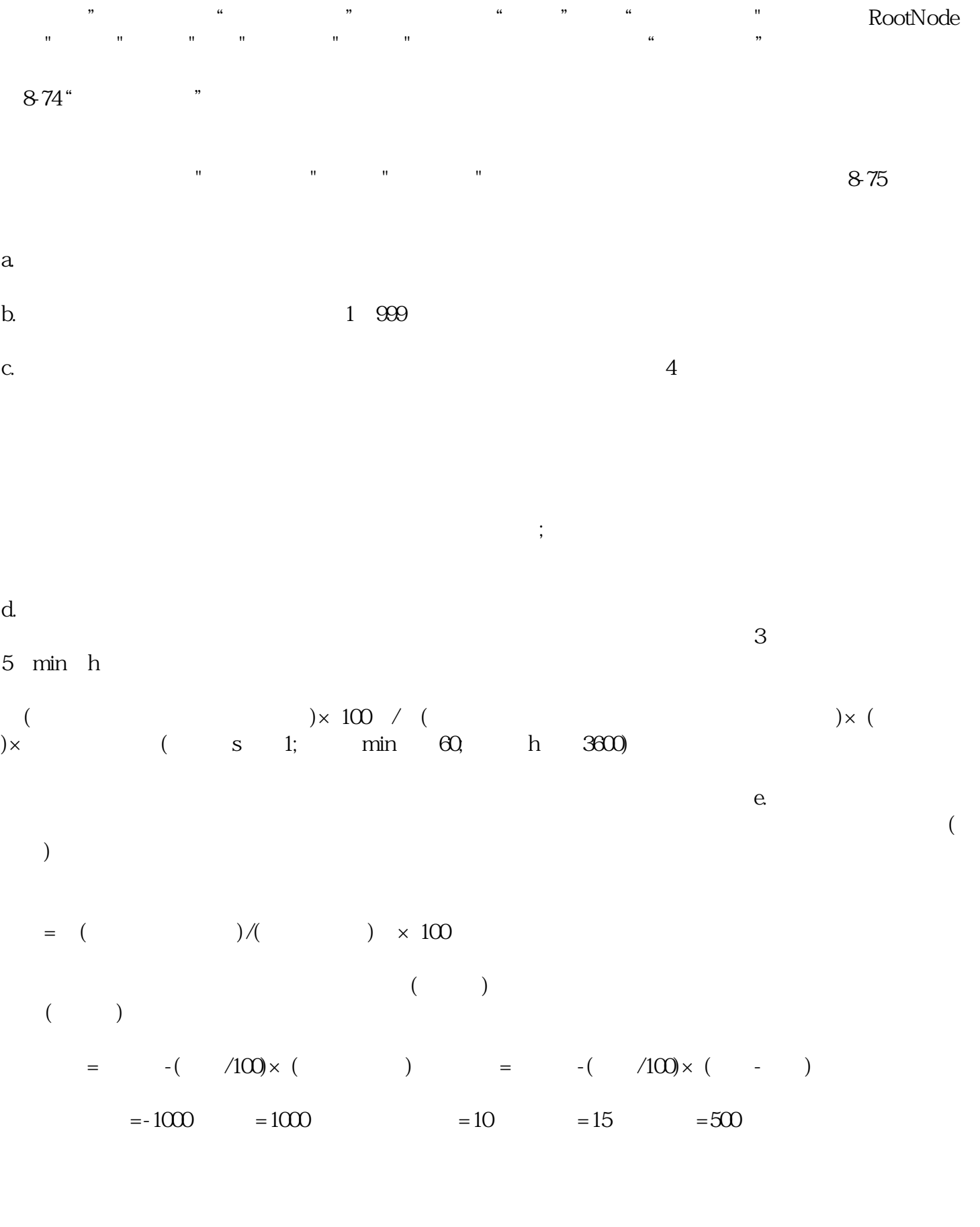

 $=500(10/100) \times 1000(-1000) =500-200=300$ <br>=500 (10/100)  $\times 1000(-1000) =500$ 200=700

 $700 \qquad \qquad 300 \qquad \qquad ;30 \qquad \qquad <700$ 

 $=500(15/100) \times 1000(1000) =500300=200$   $=500(15/100) \times 1000-(1000) =500$ 300=800

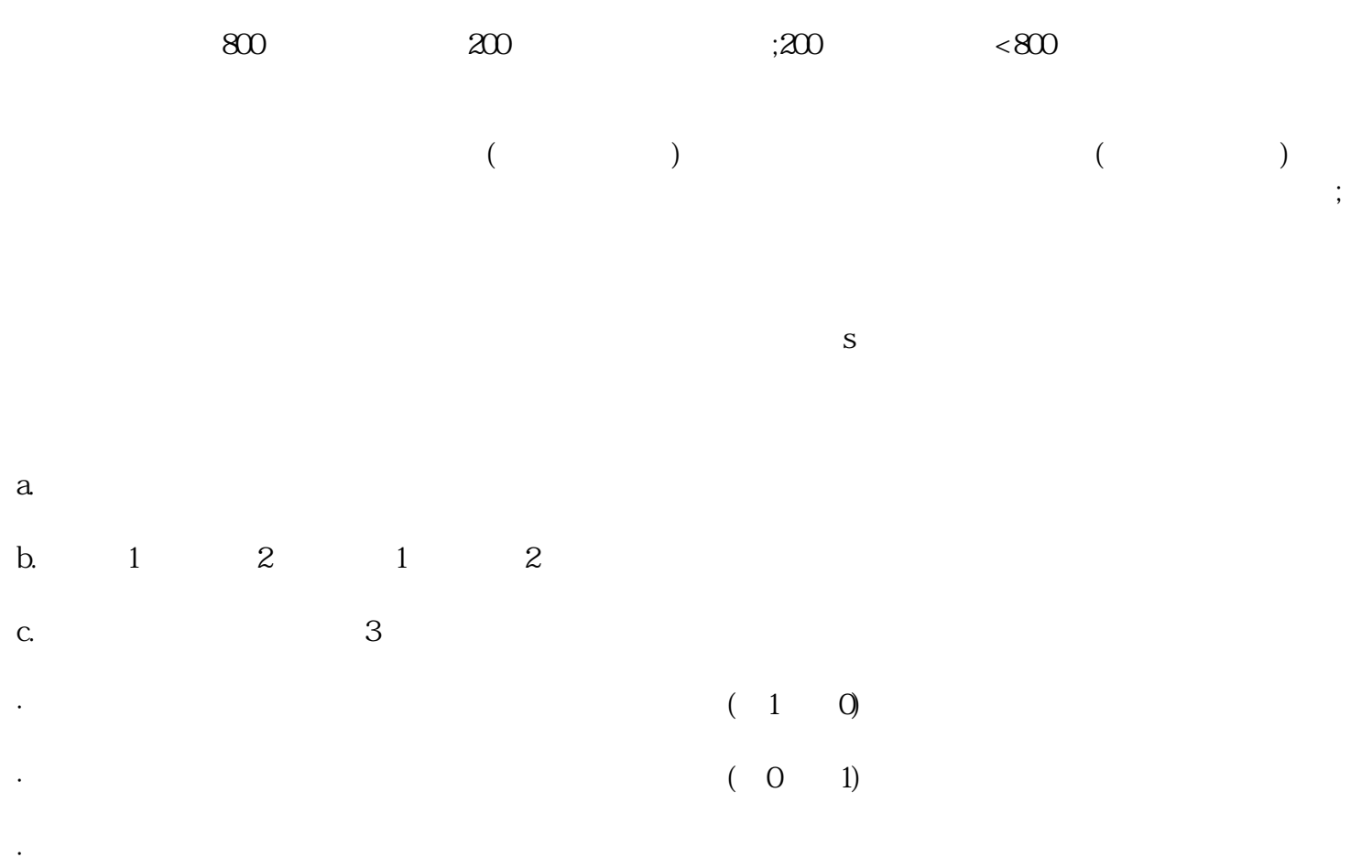

 $\mathbb{R}^n$  and  $\mathbb{R}^n$  and  $\mathbb{R}^n$  and  $\mathbb{R}^n$  and  $\mathbb{R}^n$  and  $\mathbb{R}^n$  and  $\mathbb{R}^n$  and  $\mathbb{R}^n$  and  $\mathbb{R}^n$  and  $\mathbb{R}^n$  and  $\mathbb{R}^n$  and  $\mathbb{R}^n$  and  $\mathbb{R}^n$  and  $\mathbb{R}^n$  and  $\mathbb{R}^n$ 

3VA2040-7KQ42-0AA0 3VA2063-7KQ42-0AA0 3VA2010-7KQ42-0AA0 3VA2125-7KQ42-0AA0 3VA2140-7KQ42-0AA0 3VA2163-7KQ42-0AA0 3VA2110-7KQ42-0AA0 3VA2116-7KQ42-0AA0 3VA2216-7KQ42-0AA0 3VA2225-7KQ42-0AA0 3VA2325-7KQ42-0AA0 3VA2340-7KQ42-0AA0 3VA2440-7KQ42-0AA0 3VA2450-7KQ42-0AA0 3VA2463-7KQ42-0AA0

·大偏差报警。

3VA2563-7KQ42-0AA0 3VA2580-7KQ42-0AA0 3VA2510-7KQ42-0AA0 3VA2612-7KQ42-0AA0 3VA2025-8KQ42-0AA0 3VA2040-8KQ42-0AA0 3VA2063-8KQ42-0AA0 3VA2010-8KQ42-0AA0